AoTuV License Key Full [32|64bit]

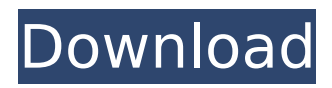

## **AoTuV Crack**

1/ Its GUI is in Japanese but you can easily translate it to English. 2/ The Qt5 versions are compliant to all the specifications set by Apple. 3/ It is just a third-party and Ogg Vorbis demultiplexer. If this is your first visit, be sure to check out the FAQ by clicking the link above. You may have to register before you can post: click the register link above to proceed. To start viewing messages, select the forum that you want to visit from the selection below. The Aoxing version is present in the archive. I created some tutorial links in the previous post for it. For the sake of clarity and clarification, I'm going to talk about the versions in the foreign languages. Gentleman - Loyanm - Loyanm Mulan (I'm using the name in the English abbreviation since I can't speak Chinese). This version is available in the official Aoyumi website. The Loyanm(bulan) can be translated to both English and Chinese. Furthermore, you can have the "Bilin" version for the Chinese. Here, it would be from the different encoding mode from the others. Random - Youkoubou. This version is the default available only in the English (and Japanese) version, although there is the "Jakou Bao" version available in the French version. With the same reason, you can have the "Gentleman" version and even the "Bilin" version. Being a code-contracted worker, it was his dream to release his own... The following will help you understand: Quote: Originally Posted by jason This is a special encoder for Vorbis for a different reason than the other encoders. It's far better than any OGG encoder built up by Xiph in terms of quality. This encoder uses a radical idea - both the encoder and the decoder. I don't mean that the encoder actually encodes using the decoder as a reference. Rather, the decoder is a closed-source reference. And the encoder utilizes the decoder as a hw device. In other words, I see it as a good solution for maturing the OGG encoder. We know... And seeing that the encoder development was...

### **AoTuV Download**

aoTuV is currently an unofficial multi-threaded encoder for the vorbis format. Even though it was never released as a production encoder, it continues to gain popularity as it is quite easy to use, which is also the most intriguing part about it. The library provides a very clear and welldocumented source code. Once you have it setup, it can be used to transcode audio files from Ogg Vorbis. Moreover, it can be used to transcode videos from the MPEG-4 AVC video standard. It is considered to be an alternative encoding format to MP3, AAC and WMA. aoTuV Encoder Features: - Multi-Threaded, for parallel encoding - Transcoding to other audio formats, such as Vorbis, MP3 - Subtitle support (e.g. with libkate) - Support for most audio codecs (e.g. FLAC, MP3, AAC, Ogg, WAV, WMA) - Simple API. aoTuV Development Status: aoTuV currently supports the following video and audio formats: - Transcoding videos from the avc codec. - Support for Vorbis and the FLAC format. aoTuV Development Work: Aoyumi is actively working on expanding the library to support more formats. aoTuV License: aoTuV is released under the GNU General Public License.Q: how to remove the last column of a select tag in html with php i want to take the content of a column from a table and display it in html using php. the problem i am facing is the select tag displays all of the column data in the first column which should be the value of the column and then all of the data in the column. this is my code for the select tag : fetch  $assoc()$  { echo " "; echo \$row['ticker']; echo " "; } ?> b7e8fdf5c8

# **AoTuV Crack+ Free [32|64bit]**

### **What's New in the AoTuV?**

However, the most praised feature of this encoder is that it supports Vorbis-encoded files' "automatic quality tweaking", effectively allowing the software to compete with the competitors' encoders by changing the qualities of a Vorbis audio file according to the audio encoding's sample rate, number of channels, stereo or mono, bitrate, etc. In the last version, it also allows the developer to build a new version of its library, named libao.lib and, of course, an updated build. aoTuV libao Examples: To begin, you need to download the Vorbis encoder from the official website, which will result in the creation of a folder named vorbis-2.0.1. Once you have that, you can follow the directions on the website, but you need to know that it consists of two main steps, basically. In the first part, you need to run the configure script that will enable the Vorbis functionality, including static compilation. If this part goes well, you can proceed to the second step, which is the compilation of the project. In this case, there are other three folders: files, examples and tools. As its name suggests, the first folder contains the actual library; examples gives you the samples that can be used for your own purposes; and tools contains a collection of other tools for your codec's development. To develop AOTuV, you need to compile the library. From the linux terminal, you need to open the case, copy the library's source in the working directory, and compile it by issuing a single command: # gcc -o aotuV -m64 -lVorbis -lvorbisfile aotuV.c The next step is to run the encoder directly from the terminal. As the encoder example that can be used is on the website, it is only necessary to enter: #./aotuV The remaining parameters you need to change are those of the input file and its output. aoTuV Comparison: If you want to compare with other software, there are plenty of algorithms and compressors available in the market. According to the developers of AOTuV, the encoder is very easy to configure and, once you install it, you can start managing the tuning parameters, like the audio bitrate

### **System Requirements:**

OS: Win XP Service Pack 3, Win 7, Win 8, Win 8.1, Win 10 Processor: Intel® Core™ i3-2330 @ 2.60 GHz Memory: 2 GB RAM Graphics: Intel HD 4000 graphics Storage: 1 GB available space If you are experiencing problems running the software, please check the known issues and FAQ before contacting support. Useful Links More info: You need to contact support to get your license code. You

https://dada-sushi.ru/wp-content/uploads/2022/07/SysExporter\_Portable\_Crack\_Free\_Registration [Code\\_WinMac\\_Updated\\_2022.pdf](https://dada-sushi.ru/wp-content/uploads/2022/07/SysExporter_Portable_Crack_Free_Registration_Code_WinMac_Updated_2022.pdf)

[http://www.barberlife.com/upload/files/2022/07/KZvACN5xXBynHS6QGIwp\\_04\\_a6ec88c9ea005215](http://www.barberlife.com/upload/files/2022/07/KZvACN5xXBynHS6QGIwp_04_a6ec88c9ea0052150e7b12f7d691bfef_file.pdf) [0e7b12f7d691bfef\\_file.pdf](http://www.barberlife.com/upload/files/2022/07/KZvACN5xXBynHS6QGIwp_04_a6ec88c9ea0052150e7b12f7d691bfef_file.pdf)

<https://extremesound.ru/verypdf-pdf-to-powerpoint-converter-crack-free-x64-2022/>

<https://lacomfortair.com/venta4net-crack-for-pc-2022/>

<https://www.reperiohumancapital.com/system/files/webform/salsad646.pdf>

<http://stroiportal05.ru/advert/smartripper-crack-free-download-for-windows-2022-new/>

[https://healthyimprovementsforyou.com/colorful-ie-icons-crack-with-full-keygen-download-pc](https://healthyimprovementsforyou.com/colorful-ie-icons-crack-with-full-keygen-download-pc-windows/)[windows/](https://healthyimprovementsforyou.com/colorful-ie-icons-crack-with-full-keygen-download-pc-windows/)

<https://homeimproveinc.com/urlprotocolview/>

<https://mutigo.be/wp-content/uploads/2022/07/verghut.pdf>

<https://ocurme.com/wp-content/uploads/2022/07/zsybets.pdf>

<https://atlasfiltritalia.eu/sites/default/files/webform/cvs/ChemDigiT.pdf>

[https://homeimproveinc.com/i-commerce-icon-set-4-8-8-crack-lifetime-activation-code-download](https://homeimproveinc.com/i-commerce-icon-set-4-8-8-crack-lifetime-activation-code-download-for-pc/)[for-pc/](https://homeimproveinc.com/i-commerce-icon-set-4-8-8-crack-lifetime-activation-code-download-for-pc/)

[https://conexionfit.net/wp-content/uploads/2022/07/UPX\\_Graphical\\_\\_Crack\\_MacWin.pdf](https://conexionfit.net/wp-content/uploads/2022/07/UPX_Graphical__Crack_MacWin.pdf)

[https://www.kekogram.com/upload/files/2022/07/qJmzC7rdICABQlhDgpsj\\_04\\_a6ec88c9ea0052150](https://www.kekogram.com/upload/files/2022/07/qJmzC7rdICABQlhDgpsj_04_a6ec88c9ea0052150e7b12f7d691bfef_file.pdf) [e7b12f7d691bfef\\_file.pdf](https://www.kekogram.com/upload/files/2022/07/qJmzC7rdICABQlhDgpsj_04_a6ec88c9ea0052150e7b12f7d691bfef_file.pdf)

https://smtv.in/thizupsy/2022/07/Noise\_Ninja\_Crack\_Free\_Download.pdf

<https://mainemadedirect.com/wp-content/uploads/2022/07/SearchForDuplicates.pdf>

<http://mariasworlds.com/index.php/2022/07/04/gt-tracker-crack-free-march-2022/>

<https://www.cameraitacina.com/en/system/files/webform/feedback/pansgret389.pdf>

<http://dmmc-usa.com/?p=3944>

https://paddock.trke.rs/upload/files/2022/07/UZ14u47436flmV6fAHbh\_04\_fe2a14815ed86aac0395 [0448674b4f9e\\_file.pdf](https://paddock.trke.rs/upload/files/2022/07/UZ14u47436fJmV6fAHbh_04_fe2a14815ed86aac03950448674b4f9e_file.pdf)